## **Water Tank and Heater**

## **Exercise 1: Water Tank Simulation**

The goal is to simulate the water temperature in a heated tank.

Implement an EPICS database called "tank.db" to accomplish this. The records that drive the calculation should process at 1 Hz. Assume that the water volume is constant, i.e. only the heater and the room temperature influence the water temperature. Implement analog input records that allow configuration of the following:

- Room Temperature *T<sup>R</sup>*
- Tank Isolation Factor *K<sup>I</sup>*
- Water Heater Voltage *V<sup>H</sup>*
- Water Volume Heat Capacity  $c_V$

Use record names that start with a macro like "\$(user):" to assert that your records are unique on the network!

Add a calc record to transform heater voltage  $V_H$  into heater power  $P_H$ . Example: heater with fixed resistance that e.g. produces 1100Watt at 110Volt.

Implement a calc record that simulates the water temperature *T*. Example:

$$
\Delta T \propto [T_R - T] \times K_I + P_H \times c_V
$$

In here, the tank isolation factor would better be named "tank wall heat conductivity". In essence, the water temperature should increase when the heater is "on" and approach room temperature when the heater is "off".

Design a user interface and run StripTool so that you can exercise the database.

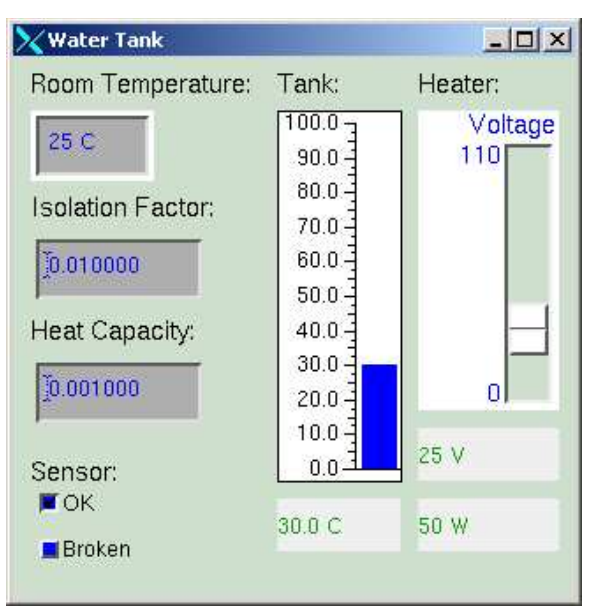

Example EDM User Interface

(already including the 'broken sensor' simulation from a later exercise)

In the preceding example, the parameters  $K_I$  and  $c_V$  may be chosen to simulate anything from a big water tank with excellent isolation down to a 1 oz paper cup. Pick your parameters such that you can observe changes in water temperature within minutes.

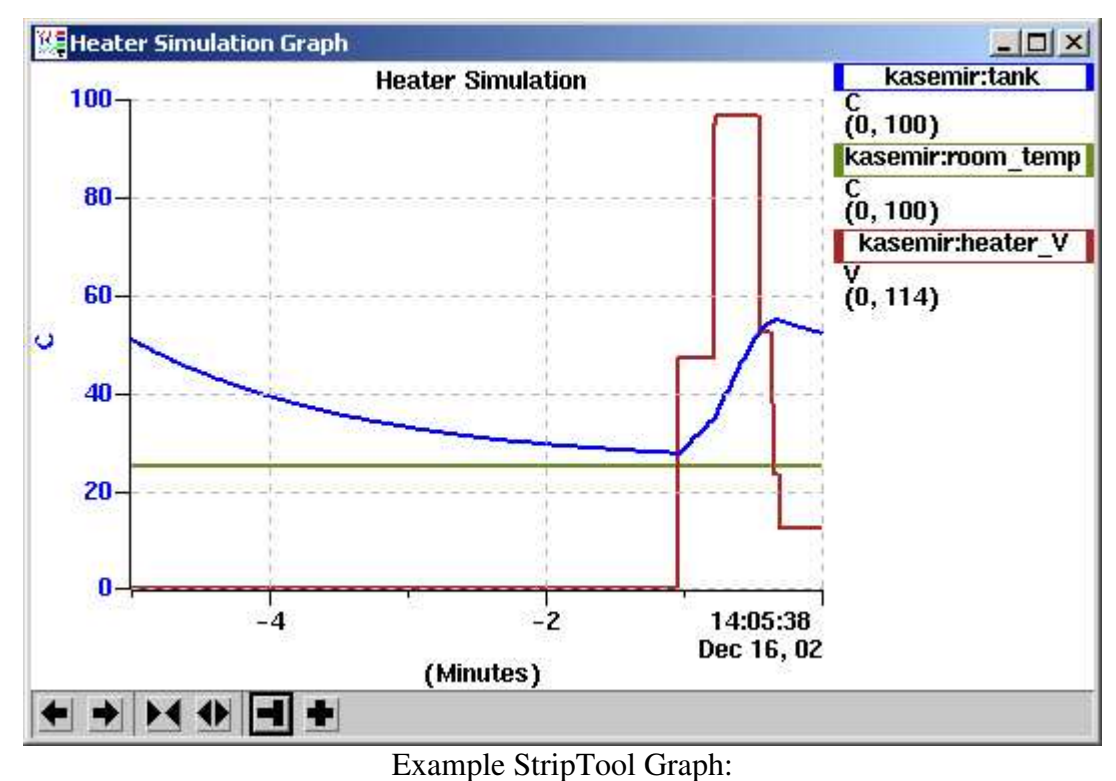

Tank temperature approaches room temperature unless the heater is on.

## **Exercise 2: Heater Controller**

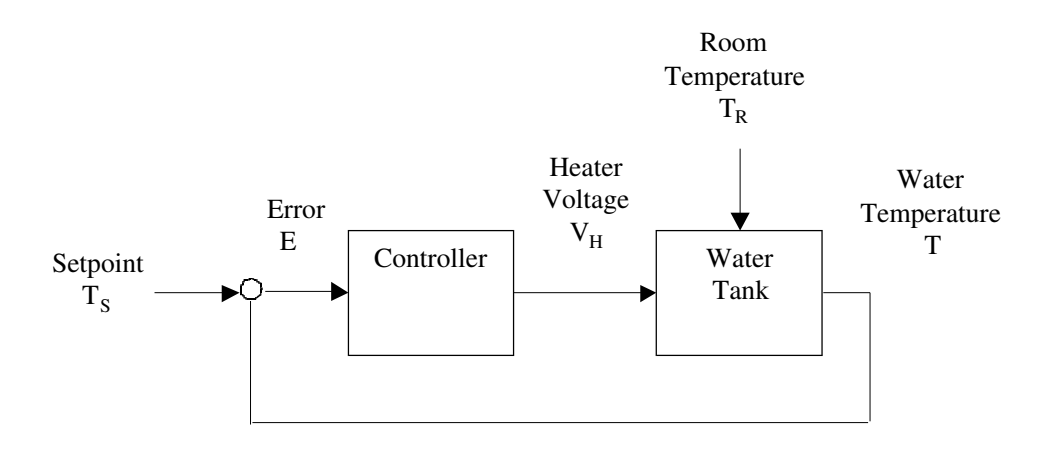

The goal is to add computer control to the water heater simulation. Create a new database "control.db", meant to run together with the previous "tank.db", that contains an analog input record for entry of the

- Setpoint Water Temperature  $T<sub>S</sub>$
- Control Parameters (see below)

Add calc records that determine the temperature error and generate an appropriate heater voltage. One commonly used generic control algorithm is the "PID" controller, which has proportional, integral and differential portions. Based on the current error *E(n)*, it calculates a new output  $O(n)$  as follows, considering previous errors  $E(n-1)$ ,  $E(n-2)$ , ...:

$$
O(n) = K_P \times E(n) + K_I \times \sum_i E(i) dT + K_D \times [E(n) - E(n-1)]/dT
$$

Some Notes:

- When using the integral part, it is useful to limit the integral value so that it does not grow out of bounds
- In practice, the differential constant  $K_D$  is often set to 0. Ignore it.
- Assert that the heater voltage stays within 0...110V!
- In the previous exercise, we manually adjusted the heater voltage. Now the output of the PID is supposed to set the heater voltage. One solution is to use an analog output record, DOL field set to read the output of your PID. The OMSL field then allows you to switch from "closed\_loop" (DOL is used) to "supervisory" (operator interface can adjust value).
- We have only 'heating' and no 'cooling'. When experimenting, your tank temperature might soon hit 100ºC and you would have to wait until it cools down to room temperature. Remember that you can trick the simulation by simply setting the tank temperature to 0ºC.

Provide a user interface to the "control.db" records. The following example somewhat resembles the traditional look of hardware PID control boxes: Setpoint and readback shown in parallel, output of PID reflected below.

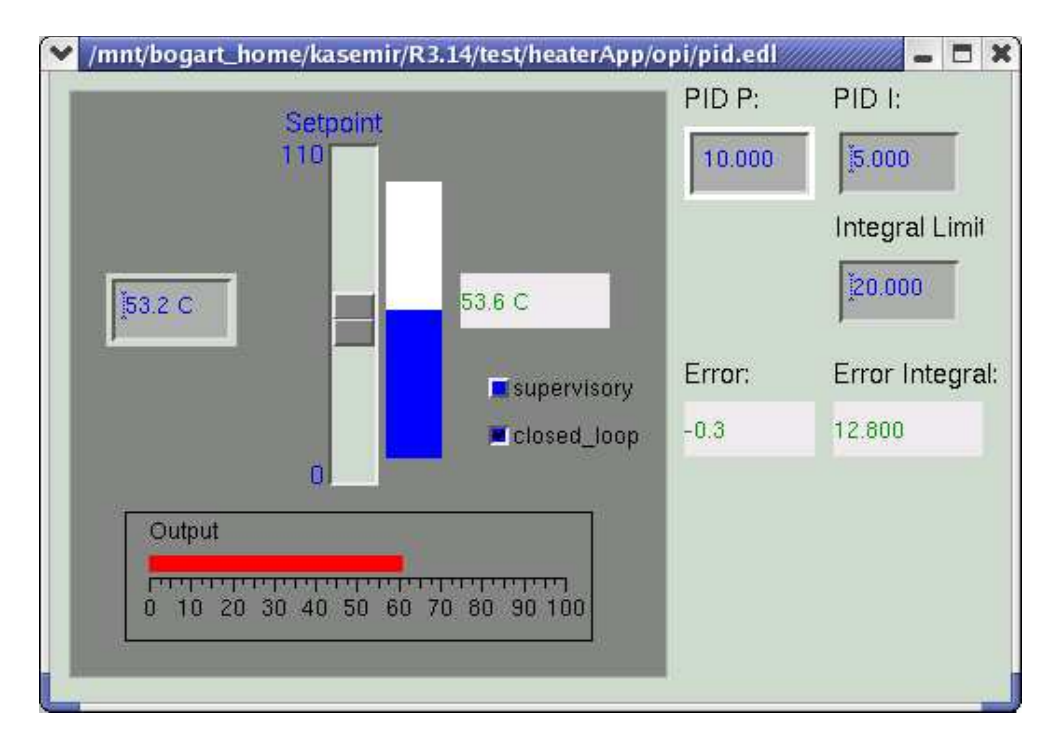

Perform some tuning of the  $K_P$  and  $K_I$  parameters.

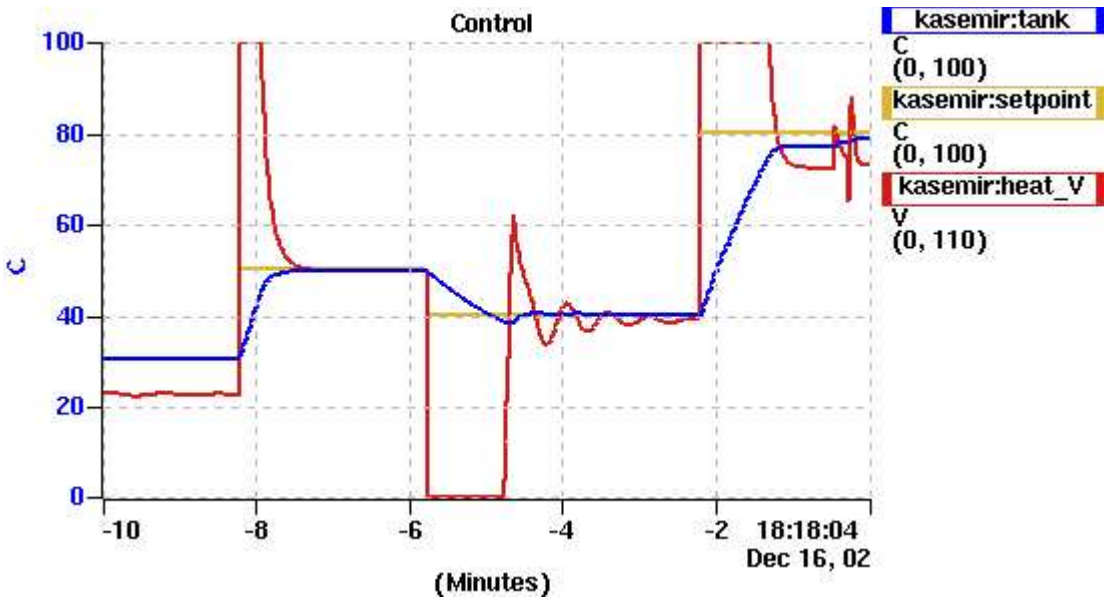

In the above example, the parameters where adjusted such that when modifying the setpoint, the heater initially goes to 0 or 110V (saturation), allowing the water temperature to quickly fall or rise. When the water temperature is getting close to the setpoint, the heater is regulated such that the setpoint is reached.

In the following example, the parameters  $K_P$  and  $K_I$  were increased. The water temperature "overshoots" the setpoint and more violent adjustments of the heater follow, though in the end the setpoint is reached more quickly:

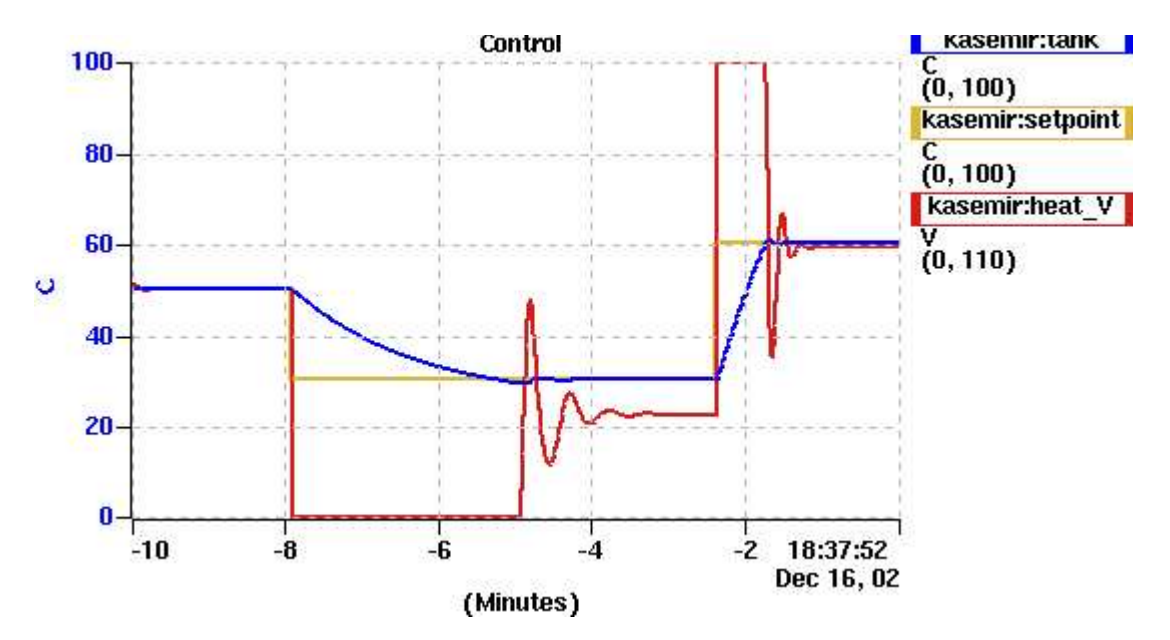

In the last example, the chosen parameters are too big. The water temperature oscillates around the setpoint but never reaches it:

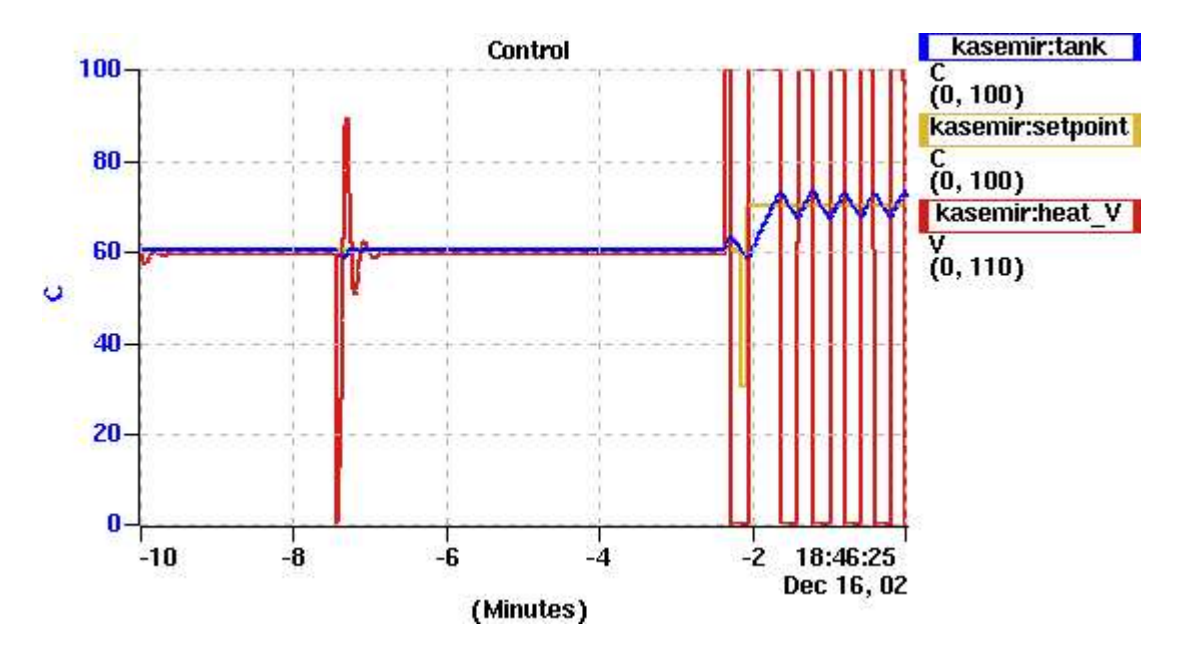

## **Exercise 3: Additional Ideas**

- Add calculated EDM fields that display the temperatures in Fahrenheit.
- Add a "noise" record that adds to the measured temperature and simulates a less-thanperfect measurement.
- Simulate a "broken sensor". In reality, the temperature sensor for the tank could fail, often because of an open connection. Many A/D boards and well-written drivers would recognize this and put the associated analog input record in e.g. READ/INVALID alarm. All the records linked to this input record should use "MS" (maximize severity) links so that they, too, turn invalid. Simulate this situation: add a button to the user interface for selecting "broken sensor". Depending on the setting of the button, you somehow fake a broken connection by e.g. switching from the simulated tank temperature to a constant ai record with HIHI/HSV settings that result in an INVALID status/severity.
- Add SNL code which determines the time from a changed setpoint until the water temperature reaches the new setpoint.
- Consider alarm handler configuration: What possible alarms are there? Add a configuration for ALH and run it.